# **[Lisez-moi V.3.00.113 – Août 2022](https://www.impact-emploi-association.fr/2022/08/09/lisez-moi-v-3-00-113-aout-2022/)**

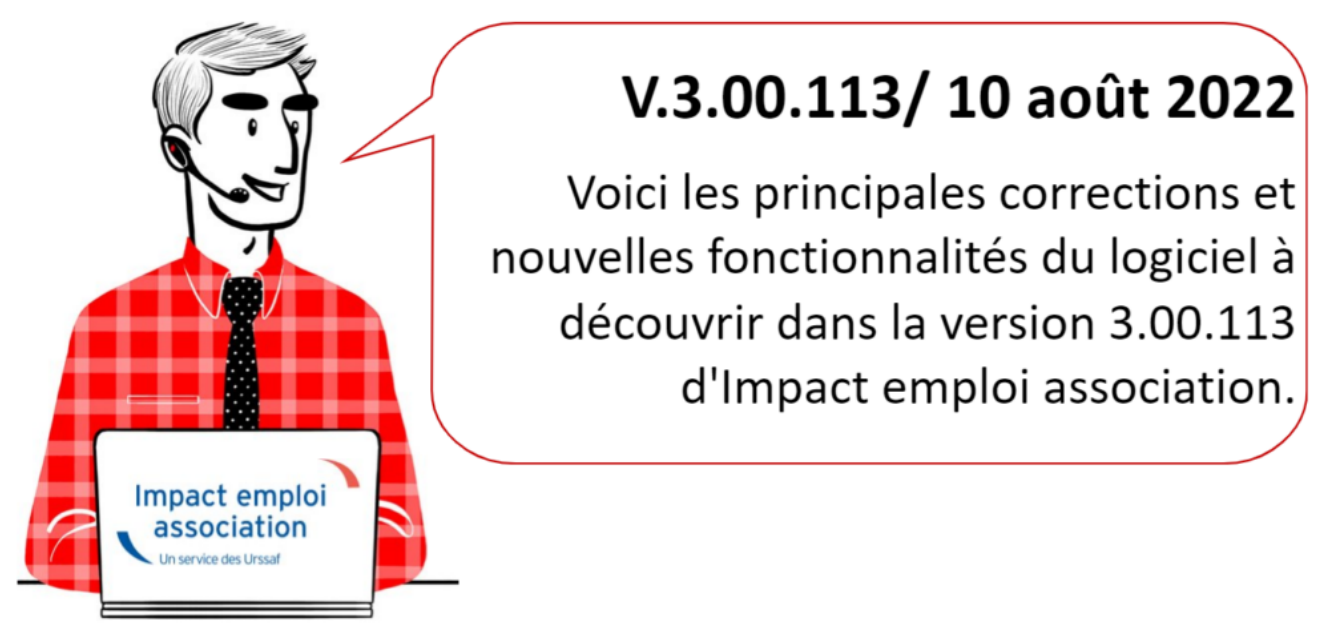

*Les informations contenues dans cette publication sont valables au moment de sa parution. Elles sont susceptibles d'évoluer en fonction de la législation. Nous vous conseillons de suivre régulièrement la rubrique du [Flash-Infos](https://www.impact-emploi-association.fr/), vecteur qui nous permet une communication réactive en fonction de l'actualité de la paie (si vous n'êtes toujours pas inscrits sur le [forum des tiers de](https://www.impact-emploi-association.fr/) [confiance](https://www.impact-emploi-association.fr/), veuillez trouver [ICI la marche à suivre pour obtenir vos](https://www.impact-emploi-association.fr/wp-content/uploads/2020/04/UR527_2019_06_Mop_impact_emploi_BN_PdL.pdf) [identifiants de connexion](https://www.impact-emploi-association.fr/wp-content/uploads/2020/04/UR527_2019_06_Mop_impact_emploi_BN_PdL.pdf)).*

## **Sommaire :**

- [Informations importantes](#page--1-0)
- [Bulletin de salaire](#page--1-0)
- · [Taux et barèmes](#page--1-0)
- [Fiches à la une](#page--1-0)
- [Rappels](#page--1-0)

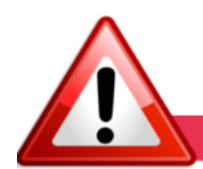

# **INFORMATIONS IMPORTANTES**

# **▶ Téléchargement de la mise à jour**

Merci de **fermer ou réduire toutes les fenêtres ouvertes sur votre poste de travail** *(fenêtre de messagerie, document PDF…)* **durant le téléchargement de la mise à jour** car certains messages d'installation apparaissent sous ces fenêtres et ne seront donc pas visibles.

**Au regard des conditions de travail actuelles** *(travail à distance…)*, **il est possible que vous rencontriez des difficultés pour télécharger la mise à jour.** 

Si vous êtes dans ce cas, [suivez ce lien permettant de télécharger la version](https://impact-emploi.urssaf.fr/updates/version 3/MAJ20220810-1/MiseajourImpactEmploiv300113.exe) [à partir de votre navigateur internet.](https://impact-emploi.urssaf.fr/updates/version 3/MAJ20220810-1/MiseajourImpactEmploiv300113.exe)

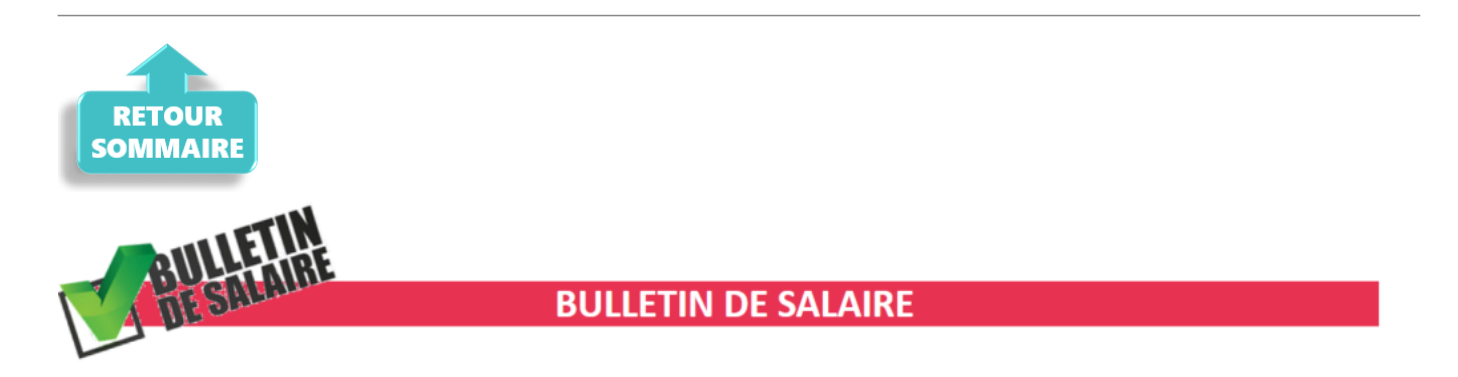

# **▶ Prime de Partage de la Valeur (PPV)**

Le projet de loi a été adopté mais des précisions restent encore attendues.

Ces nouvelles mesures seront applicables dans le logiciel à compter de la prochaine mise à jour.

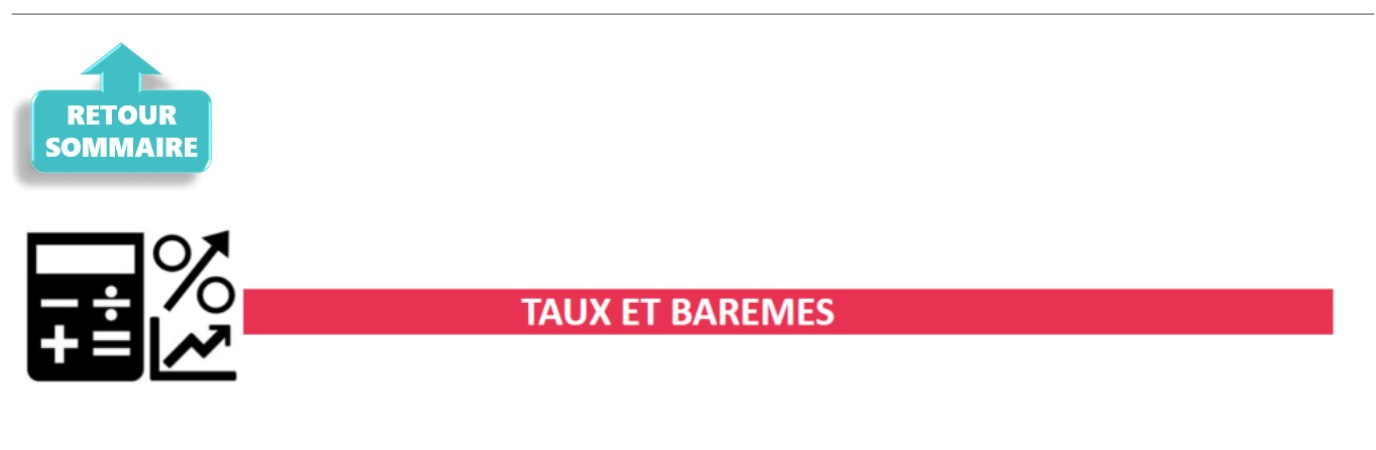

# **▶ Revalorisation du SMIC**

Le SMIC est revalorisé à compter du 1er août 2022. Le taux du SMIC est majoré de 2.01%.

# **▶ CCN ALISFA : Augmentation valeur du point**

La valeur du point a augmenté à compter du 1<sup>er</sup> Juillet 2022. Elle est passée  $\hat{a}$  4.6666€.

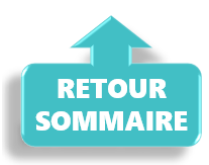

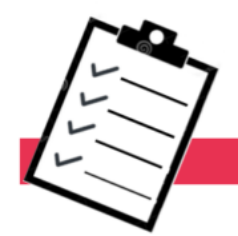

# **FICHES A LA UNE!**

Retrouvez dans cette rubrique **les fiches pratiques à la une suivant l'actualité paie**, ainsi que les **nouvelles fiches mises à votre disposition** :

- [Transfert de données d'un dossier](https://www.impact-emploi-association.fr/2022/07/25/transfert-de-donnees-dun-dossier-a-un-autre/)
- [Accéder au tableau de bord de l'AGIRC ARRCO](https://www.impact-emploi-association.fr/2022/03/28/acceder-au-tableau-de-bord-de-lagirc-arrco/)
- [Saisie des contrats courts](https://www.impact-emploi-association.fr/2022/03/28/bulletins-de-paie-saisie-des-contrats-courts/)
- [Procédure d'installation de l'outil DSN-Val](https://www.impact-emploi-association.fr/2022/01/27/outil-de-controle-dsn-val-2022/)
- [Sauvegarde de base de données Anomalies](https://www.impact-emploi-association.fr/2020/04/21/sauvegardes-bases-anomalies/)
- [Utiliser Impact emploi en télétravail](https://www.impact-emploi-association.fr/2020/03/13/teletravailler-avec-impact-emploi-association/)

Pour accéder à l'ensemble des fiches pratiques du logiciel, [c'est ICI](https://www.impact-emploi-association.fr/category/fiches-pratiques/) ! N'hésitez pas à vous servir de l'outil recherche par mots clés pour trouver une fiche spécifique :

#### $\pmb{\times}$

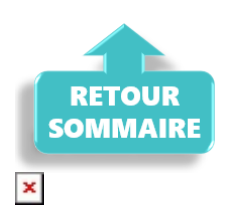

## **▶ Outil de contrôle DSN-Val**

Afin d'être en **conformité avec la norme DSN 2022**, une **nouvelle version de votre outil de contrôle DSN-Val** est **disponible** sur votre poste de travail.

La dernière version de DSN-Val est la **2022.1.0.19** :

 $\pmb{\times}$ 

**Attention ! Pensez à mettre à jour l'outil de contrôle via le bouton orange de la barre d'outils comme vous avez l'habitude de le faire**.

Si vous n'avez pas déjà **DSN-Val 2022** sur votre poste, **vous devez télécharger la version DSN-Val 2022.1.0.19 à partir du portail** *[DSN](https://www.net-entreprises.fr/)***.**

 Si besoin, retrouvez **[ICI](https://www.impact-emploi-association.fr/2022/01/27/outil-de-controle-dsn-val-2022/)** la procédure d'installation et d'utilisation de votre outil de contrôle DSN

## **▶ Comment joindre l'assistance ?**

En cette **période de télétravail conseillé**, certains d'entre vous ne sont **pas présents dans vos structures habituelles**.

Pour toute demande, l**'unique adresse est : [impact-emploi](https://www.impact-emploi-association.fr/2021/12/06/lisez-moi-v104-decembre-2021/impact-emploi-association@urssaf.fr)[association@urssaf.fr](https://www.impact-emploi-association.fr/2021/12/06/lisez-moi-v104-decembre-2021/impact-emploi-association@urssaf.fr)**.

Pour une meilleure prise en charge de vos demandes, **merci d'indiquer un objet** ainsi que vos **coordonnées** dans le corps du message.

Un **accusé réception** vous informera de la prise en compte de votre demande. Le délai de traitement des demandes peut varier selon la charge de l'assistance.

**Merci de ne pas réitérer l'envoi d'un même message** afin d'éviter les doublons et la surcharge de la boîte de réception.

L'équipe Impact emploi vous remercie !

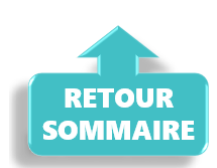